# **62 bets.com**

- 1. 62 bets.com
- 2. 62 bets.com :como usar o bônus do zepbet
- 3. 62 bets.com :onabet sd topical solution 15ml

## **62 bets.com**

Resumo:

**62 bets.com : Explore as possibilidades de apostas em mka.arq.br! Registre-se e desfrute de um bônus exclusivo para uma jornada de vitórias!** 

contente:

conta do Vaidebet. Ao fazer isso, você poderá verificar se há algum bónus disponível para ser ativado!

Se houver um bónus disponível, siga as instruções abaixo para ativá-lo:

Faça o seu depósito;

Após o depósito, acesse as seção "Promoções" do seu painel de conta;

Procure pela promoção "Bónus de Depósito" e clique em 62 bets.com 'Ativar";

Entre no sistema Hollywoodbets e, no menu, selecione: Conta. Toque na opção Consulte a Amigo. Digite o número de telefone do seu amigo no campo em 62 bets.com branco e clique no botão. E-mail:. Você recebe um SMS com um link.

# **62 bets.com :como usar o bônus do zepbet**

## **62 bets.com**

O mundo das apostas esportivas é cada vez mais popular, e nomes como **bet casimiro** estão se destacando no cenário brasileiro. Neste artigo, vamos analisar a empresa, 62 bets.com história, as melhores casas de apostas e muito mais.

#### **62 bets.com**

A **bet casimiro** tem origem em 62 bets.com Campina Grande, na Paraíba, e foi fundada por Jos André da Rocha Neto. A empresa visa proporcionar aos seus usuários uma experiência divertida e segura ao realizar apostas esportivas.

#### **As Melhores Casas de Apostas**

Existem diversas casas de apostas confiáveis e seguras no mercado brasileiro. Algumas delas são:

- Bet365
- Betano
- $\cdot$  KTO
- Parimatch
- Esportes da Sorte
- Betfair
- Rivalo
- Superbet

Essas empresas oferecem diferentes recursos e benefícios para os seus usuários, tornando a experiência de apostas ainda mais emocionante e agradável.

## **Como Fazer uma Aposta**

Para realizar uma aposta, é necessário seguir os seguintes passos:

- 1. Escolher uma das casas de apostas recomendadas.
- 2. Criar uma conta e realizar um depósito.
- 3. Escolher o esporte e o evento esportivo desejado.
- 4. Selecionar o resultado esperado e inserir o valor da aposta desejada.
- 5. Confirmar a aposta e aguardar o resultado do evento.

É essencial lembrar que é preciso fazê-lo com responsabilidade, visto que as apostas podem acarretar riscos financeiros.

## **Pronósticos Esportivos como Estratégia**

Algumas pessoas utilizam os chamados **pronósticos esportivos** como estratégia para realizar suas apostas. Websites especializados, tais como {nn}, oferecem informações relevantes sobre as partidas, resultados probáveis e estatísticas. No entanto, é preciso lembrar que esses serviços não garantem lucros, uma vez que as apostas envolvem riscos e necessitam de análises cuidadosas.

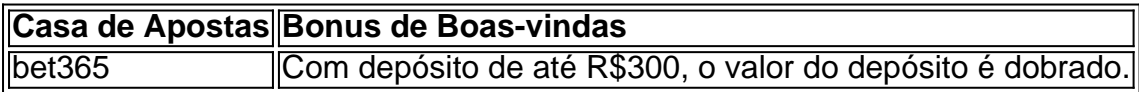

## **Conclusão**

O mundo das apostas esportivas pode ser emocionante e agradável, mas é importante fazê-lo com responsabilidade e cautela. Websites confiáveis e seguros, como os mencionados anteriormente, podem oferecer boas experiências para seus usuários. Além disso, é válido considerar os pronósticos esportivos como um recurso para ajudar na tomada de decisões

1. Jogos de casino: Betfair oferece uma ampla seleçãode jogos paracasinos, incluindo blackjack a roleta e baccarat com vários jogadores do slot. Muitos deles também estão disponíveis em 62 bets.com versões ao vivocom Dealers reais!

2. Póquer: A Betfair também oferece jogos de pôque em 62 bets.com várias variações, incluindo Texas Hold'em. Omaha e Stude! Além disso; eles sediam torneios diários ou semanais com diferentes níveis da buy-in".

3. Esportes virtuais: Os jogadores podem apostar em 62 bets.com simulações de esportes como futebol, corrida a cavalos e ciclismo. Esses jogos são gerados por computador com os resultados São aleatório - fornecendo uma experiência das compraesem tempo real!

4. Jogos de TV: Betfair oferece jogos em 62 bets.com tempo real, como "Adingo" e 'Diamond Deal", onde os jogadores podem participar das competições diárias ou semanais para ganhar prêmios Em dinheiro!

5. Bingo: A Betfair também oferece bisco em 62 bets.com vários formatos, incluindo 90 e 75 bolas! Eles sediam partidas frequentes com diferentes valores de cartelas ou prêmios Em dinheiro a serem ganhados;

# **62 bets.com :onabet sd topical solution 15ml**

# **Contate-nos: Informações de contato da Xinhua 62 bets.com português**

Fique à vontade para entrar 62 bets.com contacto conosco. Envie quaisquer dúvidas, críticas ou sugestões para a nossa equipa através dos seguintes contactos:

#### **Número de telefone:**

0086-10-8805-0795

#### **Endereço de e-mail:**

portuguesexinhuanet.com

Author: mka.arq.br Subject: 62 bets.com Keywords: 62 bets.com Update: 2024/8/6 5:17:03